## 淡江大學99學年度第2學期課程教學計畫表

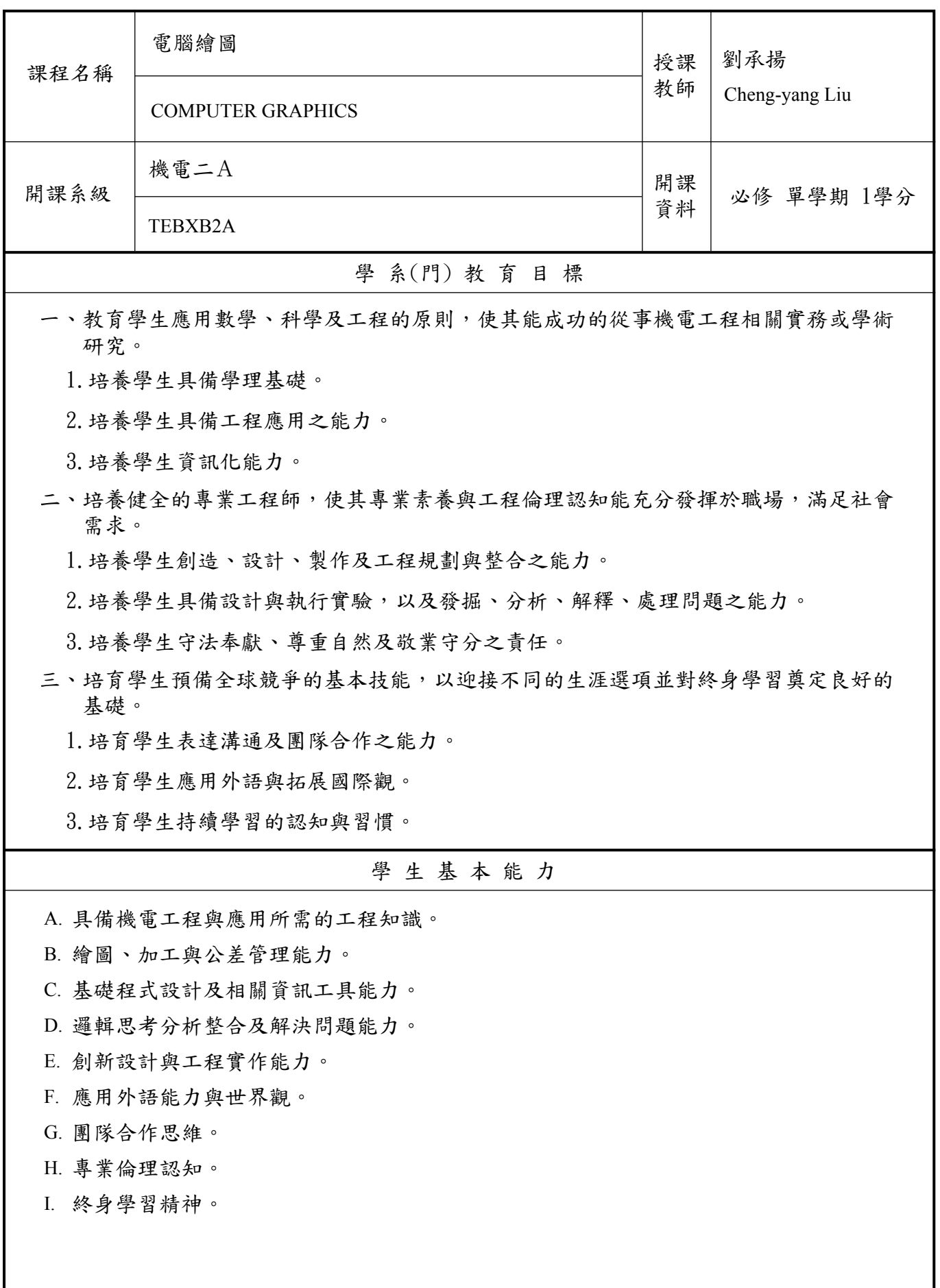

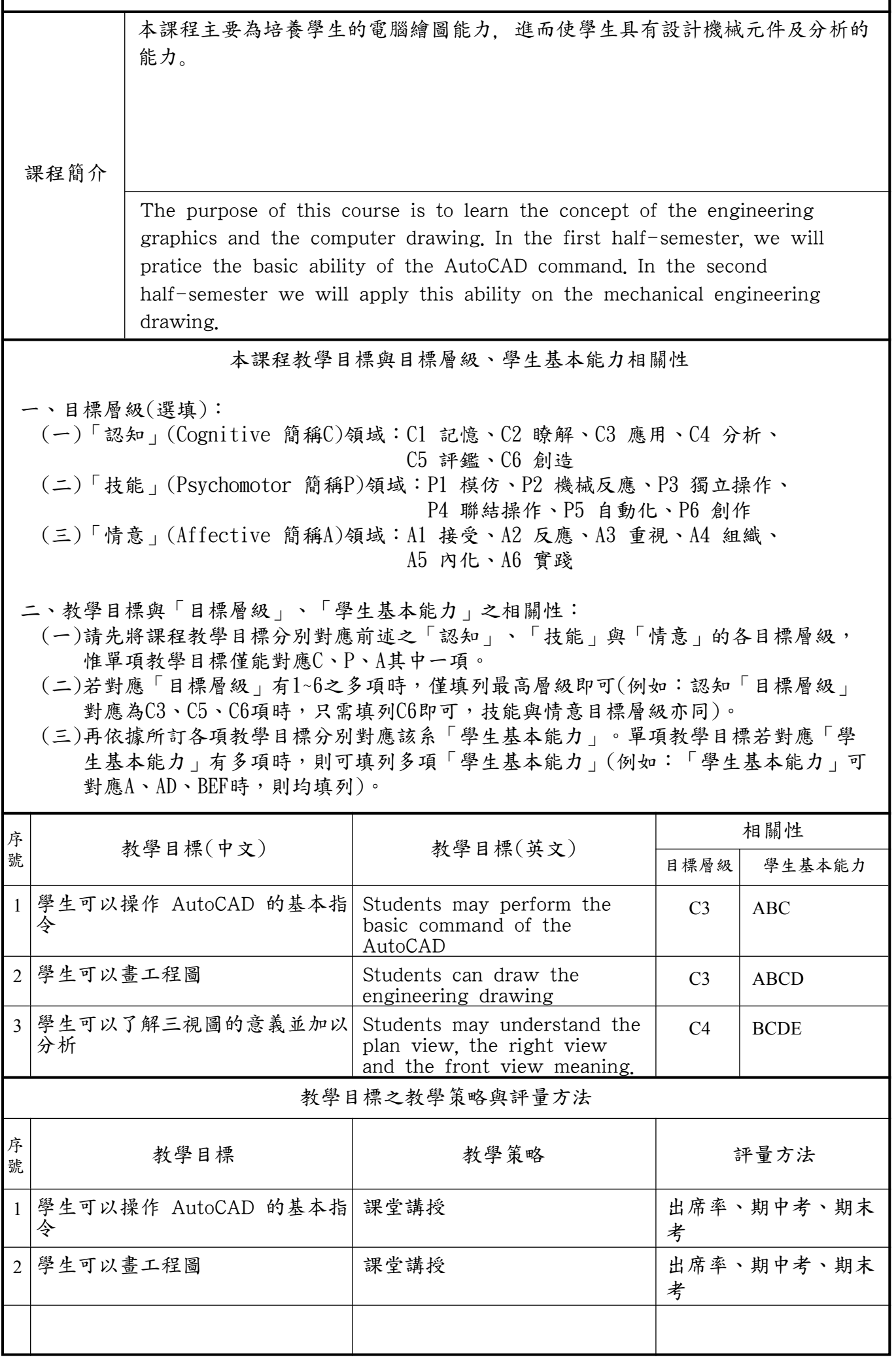

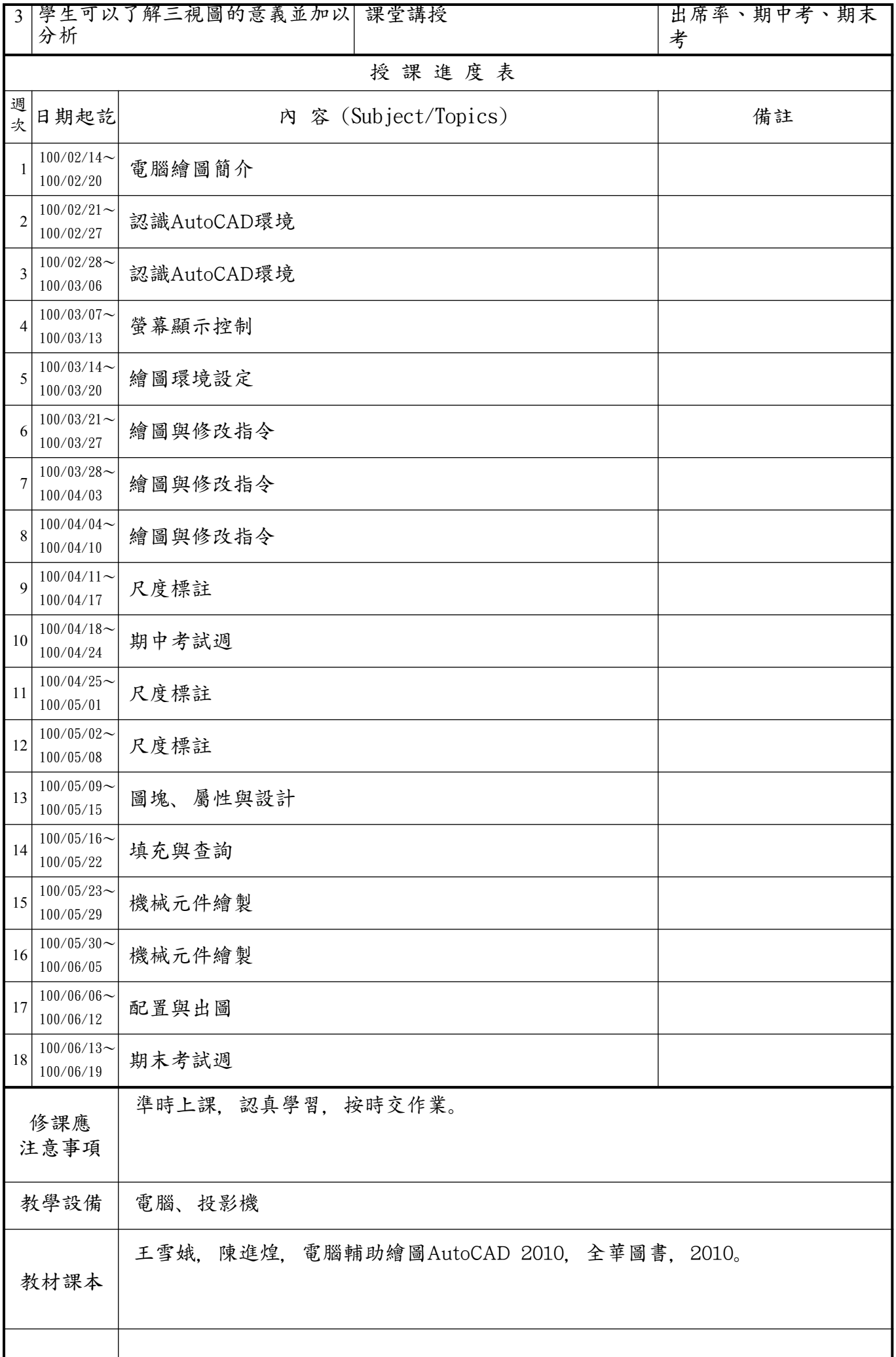

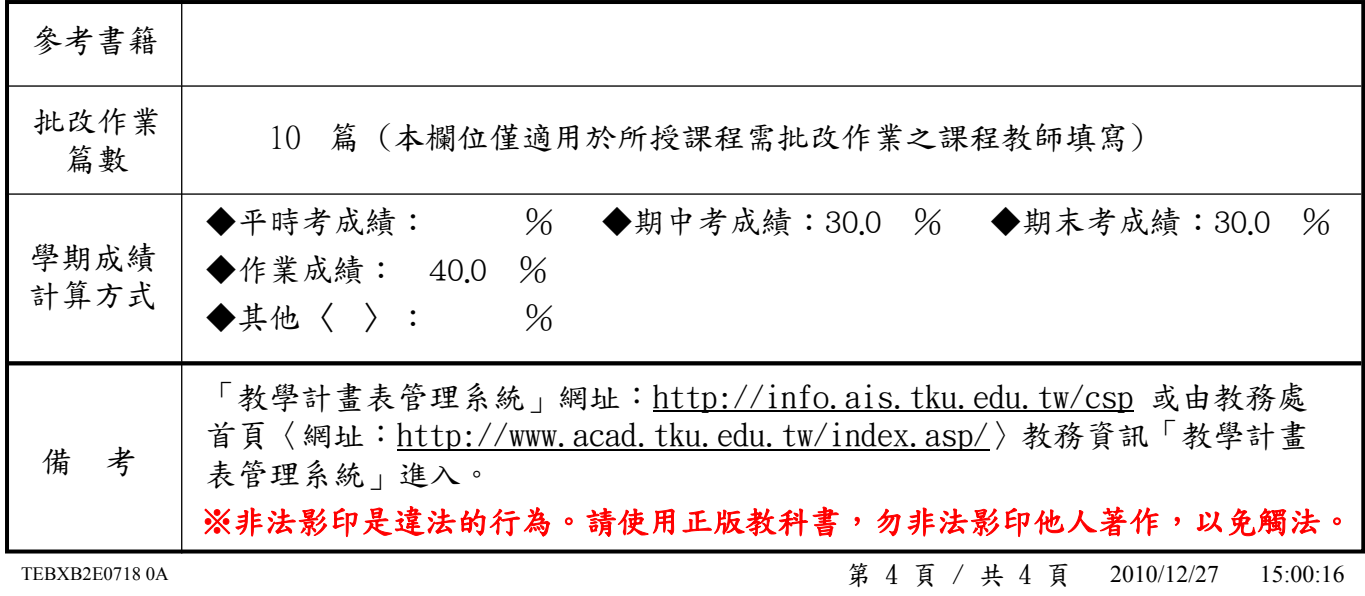